## Path Following Datasheet

#### **Contents**

General [Description](#page-0-0) Common [applications](#page-0-1) using Vention Path Following software and hardware Path following [specifications](#page-0-2) Linear actuators [specifications](#page-1-0) G-code [interface](#page-1-1) Path following [MachineApp](#page-1-2) : Operate your machine through a GUI

#### <span id="page-0-0"></span>General Description

The Path following solution adds to Vention's manufacturing application portfolio by unlocking automatic path execution. The machine system comes as a comprehensive application kit, including MachineApp software for controls, 3-axis gantry robot, and optional gripper suggestions.

We offer both turn-key solutions and self-deployed solution for our path following applications. If you choose our turn-key solutions our team will provide end-to-end deployment support including: design validation, customization, pre-assembly, Factory Acceptance Test, commissioning, training & Site Acceptance Test. This ensures the delivery of a functional path following machine that performs according to the requirements defined in a project scope, from gripper validation to operator functionality.

Below are the supported shapes by the software infrastructure built to interpret paths, convert to 3D setpoints and stream to MachineMotion's CAN **drives**

- 3D linear segments
- 2D circular arcs

**Controlling your path following machine is possible in one of two ways:**

- Capabilities through G-codes commands by Python API
- Path following Machine App

#### **Vention's path following Machine App offers unique features that fit any custom solution such as**

Configuration & calibration of the workspace : mapping axes to drives, mapping digital output tools, configuring workspace dimensions Configuration of the path: uploading G-code files, adding multiple paths to a workspace & visualization of the path Execution of the path: dry run the job at a z-offset and slow speed, status of machine, ability to play/stop

# <span id="page-0-1"></span>Common applications using Vention Path Following software and hardware

Vention Path Following software and hardware can be used for several applications such as:

- Laser engraving
- Dispensing (glue, painting ...)
- $\bullet$  CNC
- Milling
- Routing
- Drilling

Use your desired end of arm tool and mount it directly on your Machine.

## <span id="page-0-2"></span>Path following specifications

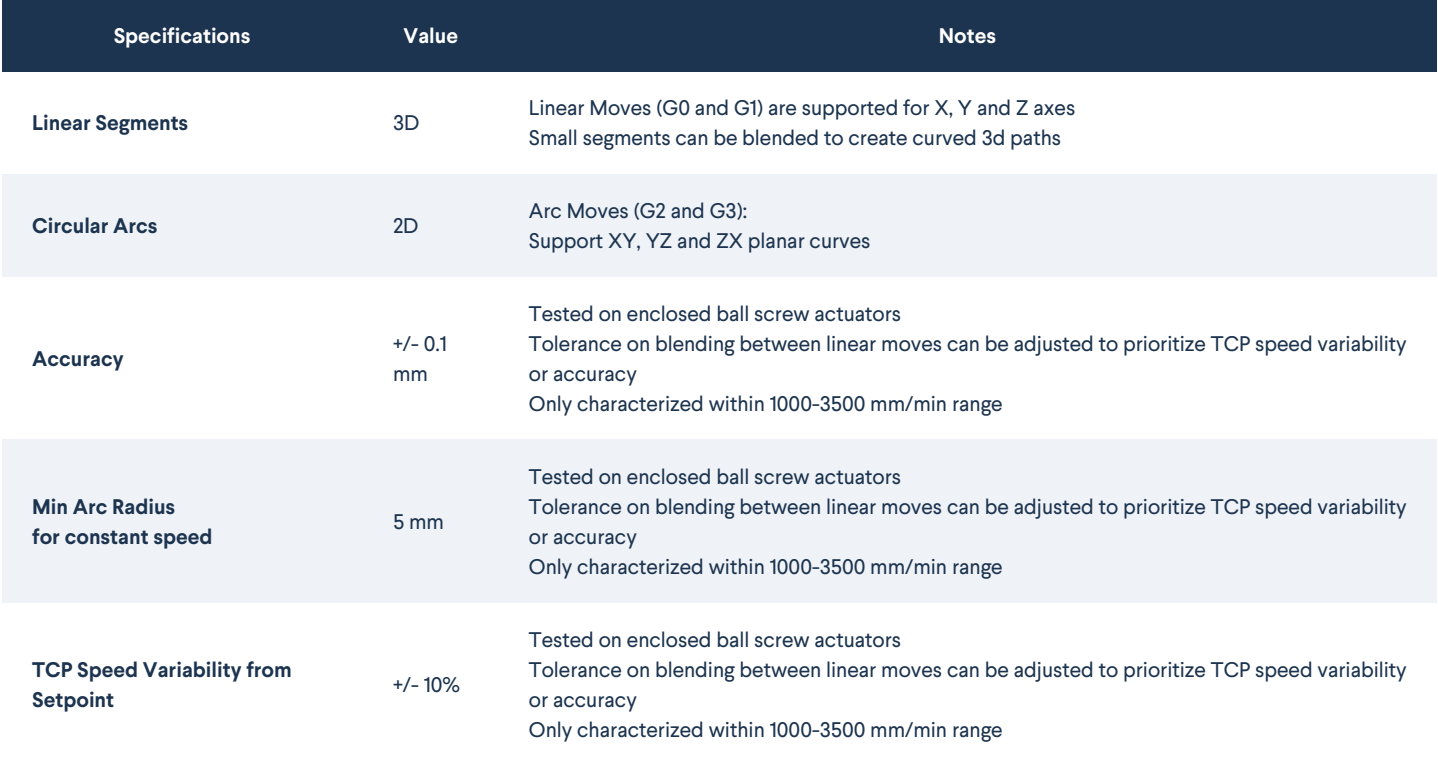

## <span id="page-1-0"></span>Linear actuators specifications

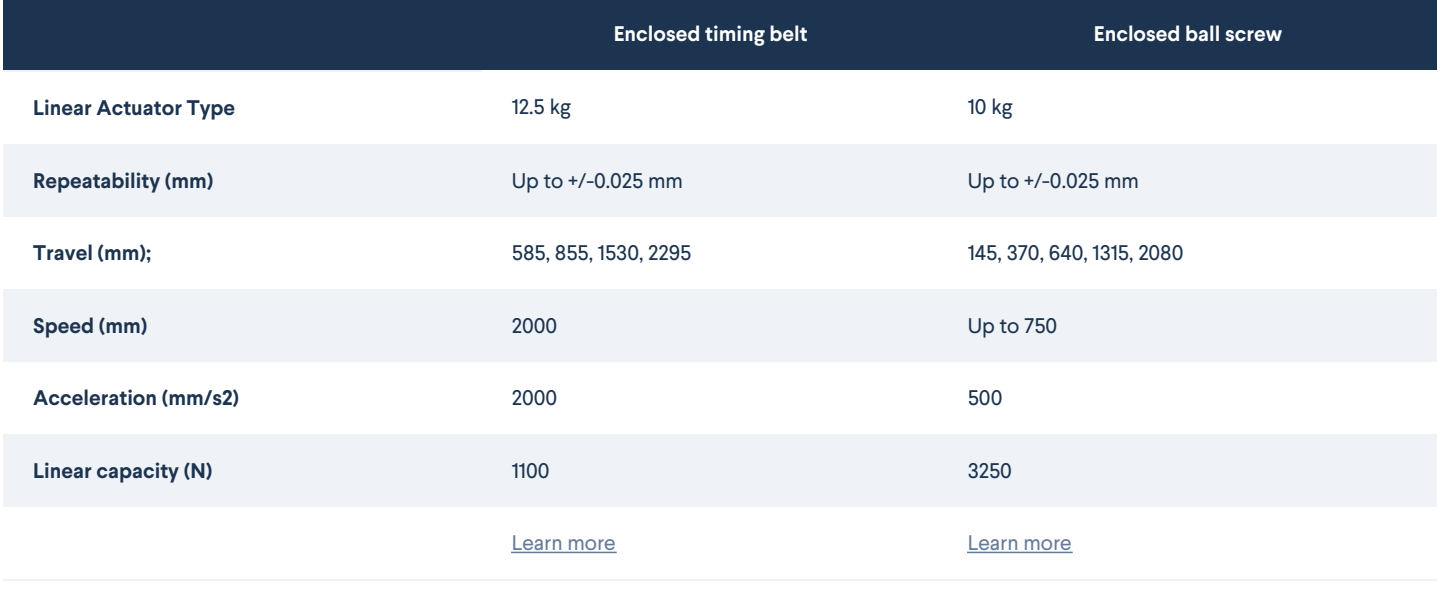

# <span id="page-1-1"></span>G-code interface

Vention's g-gode interface provides a set of machine instructions that allow a user to smoothly move multiple axes at once. There exist various different versions of g-code that are offered by industrial manufacturers. Vention's is based off [RS-274-NGC](https://tsapps.nist.gov/publication/get_pdf.cfm?pub_id=823374) g-code language and [LinuxCNC](https://linuxcnc.org/docs/html/gcode/g-code.html). If using a CAM software to generate g-code, choosing either as a post-processor will ensure that it is compatible with MachineMotion. Vention does not support the entire list of gcode commands provided by RS-274-NGC or LinuxCnc, so some advanced codes (such as custom drilling routines or patterns) may not be recognized. The link below describes the two types of available g-code commands: operational mode commands and movement and tool commands.

**[Link](https://vention.io/resources/guides/path-following-interface-391#g-code-interface)**

# <span id="page-1-2"></span>Path following MachineApp : Operate your machine through a GUI

Vention's Path following MachineApp is an easy-to-use and intuitive application to configure, program and operate your milling & drilling, dispensing, laser engraving machines. The app comes pre-loaded on the Vention pendant and can be accessed from the pendant or through a computer located on the same network. The Path following MachineApp includes features such as workspace and path configuration, path sequences setup, error and notification management, real-time process status and performance, simulation of your path and a visual display of the path following operations.

#### **Path Following User Guide**